# <span id="page-0-0"></span>Análise de Dados Categorizados - Aula 15

#### Márcia D Elia Branco

Universidade de São Paulo Instituto de Matemática e Estatística mdbranco@usp.br - sala 295-A -

Márcia D Elia Branco | [Análise de Dados Categorizados - Aula 15](#page-20-0)

 $\langle \Box \rangle$   $\langle \Box \rangle$   $\langle \Box \rangle$ 

 $2Q$ 

目

Exemplo 1: Um estudo foi realizado para investigar a taxa de aprovação de um político antes e após o anúncio de certas medidas.

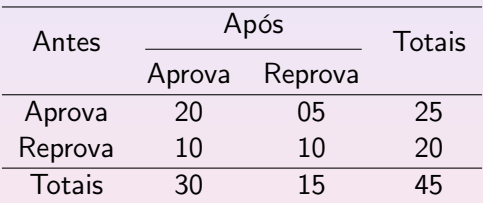

Interesse: Comparar as proporções de aprovação antes e depois das medidas.

→ 唐 ▶ → 唐 ▶ ○

- Em muitas tabelas a suposição de independência entre as amostras não é razoável.
- Um exemplo são estudos de caso-controle em que as amostras são pareadas.
- Outro exemplo é quando temos dados longitudinais, isto é, onde observações de um mesmo indivíduo são realizadas ao longo do tempo.
- Observações dependentes também ocorrem em questionários onde o indivíduo pode responder mais de uma alternativa.
- Iniciamos nosso estudo desse tipo de dados em tabelas  $2 \times 2$ .

 $\mathcal{A} \equiv \mathcal{A} \quad \mathcal{A} \equiv \mathcal{A}$ 

No exemplo a hipótese de interesse é a de homogeneidade marginal, isto é,

$$
H_0: p_{1+} = p_{+1}
$$
 versus  $H_a: p_{1+} \neq p_{+1}$ 

Notamos que  $p_{1+} = p_{11} + p_{12}$  e  $p_{+1} = p_{11} + p_{21}$ . Portanto, a hipótese de homogeneidade pode ser reescrita como

$$
H_0: p_{12} = p_{21}
$$
 versus  $H_a: p_{12} \neq p_{21}$ 

Definindo um teste de simetria.

化重变 化重变性

### Tabelas  $2 \times 2$  pareadas: Teste de McNemar

- McNemar propos um teste de hipóteses baseado na ideia de que sob  $H_0$ ,  $N_{12}$  tem uma distribuição binomial com probabilidade  $\frac{1}{2}$  e número de ensaios  $n^* = n_{12} + n_{21}$ .
- Neste caso o valor esperado é  $\frac{n^*}{2}$  $\frac{\eta^*}{2}$  e a variância  $n^*(\frac{1}{2})$  $(\frac{1}{2})(\frac{1}{2})$ .
- Considerando a aproximação normal para binomial, temos  $Z \approx N(0, 1)$  em que

$$
Z = \frac{N_{12} - n^*/2}{\sqrt{n^*/4}} = \frac{2N_{12} - n^*}{\sqrt{n^*}}
$$

Equivalentemente,  $Z^2$  tem distribuição aproximadamente qui-quadrado com 1 grau de liberdade.

**ADAMENTER** 

### Tabelas  $2 \times 2$  pareadas: Teste de McNemar

A estatística do teste de McNemar é dada por

$$
Q_{Mc} = \frac{(n_{12} - n_{21})^2}{n_{12} + n_{21}}
$$

No exemplo 1, temos que

$$
Q_{Mc} = \frac{(n_{12} - n_{21})^2}{n_{12} + n_{21}} = \frac{(5 - 10)^2}{5 + 10} = 1.67
$$

Considerando a qui-quadrado com 1 g.l., temos valor- $P = 0.1967$ .

Conclusão: Não é possível afirmar que a taxa de aprovação do político tenha se alterado após o anúncio das medidas.

Qual é a região critica do teste?

Exemplo 2: 1144 indivíduos foram questionados se para ajudar o meio ambiente estariam dispostos a: (1) pagar maiores impostos; (2) aceitar cortes no padrão de vida. A partir dos dados da tabela abaixo, deseja-se comparar as probabilidades de Sim nas duas questões.

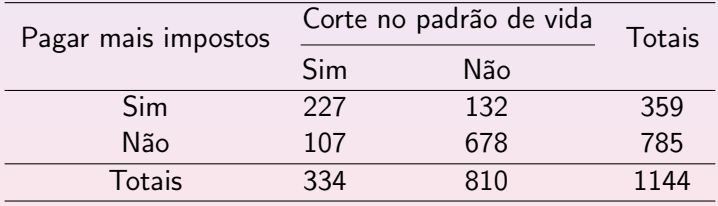

→ 君 ▶ → 君 ▶ ○

#### Tabelas  $2 \times 2$  pareadas: Teste de McNemar

Vamos primeiro testar as hipóteses:

$$
H_0: p_{1+} = p_{+1} \Leftrightarrow p_{12} = p_{21}
$$

 $H_a$ :  $p_{1+} \neq p_{+1} \Leftrightarrow p_{12} \neq p_{21}$ 

A estatística do teste de McNemar resultou em  $Q_{Mc} = 2.62$  com  $value = 0.1059$ .

Logo, não rejeita-se a igualdade entre as probabilidades. No entanto, a evidência em favor de  $H_0$  é bem fraca (valor-P pequeno).

Para complementar a análise, vamos construir um intervalo de confiança para a diferença  $d = p_{1+} - p_{+1}$ .

A + + = + + = +

#### Tabelas  $2 \times 2$  pareadas: Intervalo

- $\bullet$  Um  $IC(\gamma)$  para  $d = p_{1+} p_{+1}$  pode ser obtido usando a aproximação assintótica normal para  $\hat{d} = \hat{p}_{1+} - \hat{p}_{+1}$ .
- $\bullet$  O erro padrão do estimador  $\hat{d}$  é dado por

$$
ep(\hat{d}) = \frac{1}{n}\sqrt{(n_{12}+n_{21})-(n_{12}-n_{21})^2/n}
$$

 $\bullet$  Para o exemplo 2, temos que  $IC(0.95)$  para diferença das probabilidades marginais é

$$
(0.022 - 1.96(0.0135)) = (-0.005, 0.048)
$$

Se as probabilidades diferem, essa diferença é muito pequena.

Ideia da prova para obter o  $ep(\hat{d})$  (Feito em Aula!)

$$
Var[\hat{d}] = Var[\hat{p}_{1+}] + Var[\hat{p}_{+1}] + 2Cov[\hat{p}_{1+}, \hat{p}_{+1}]
$$
 (1)

Sabemos que

$$
Var[\hat{p}_{1+}] = \frac{1}{n}[p_{1+}(1-p_{1+})] \quad e \quad Var[\hat{p}_{+1}] = \frac{1}{n}[p_{+1}(1-p_{+1})]
$$

Vamos indicar algumas etapas do cálculo da covariância.

$$
Cov[\hat{p}_{1+}, \hat{p}_{+1}] = Cov\left[\frac{N_{11}+N_{12}}{n}, \frac{N_{11}+N_{21}}{n}\right]
$$

**A BAR A BAR** 

 $2Q$ 

Para n fixado,

 $(N_{11}, N_{12}, N_{21}, N_{22}) \sim Multinomial(n, (p_{11}, p_{12}, p_{21}, p_{22}))$ .

Usando as propriedades da distribuição multinomial obtemos

$$
Cov[\hat{p}_{1+}, \hat{p}_{+1}] = \frac{1}{n} [p_{11}p_{22} - p_{12}p_{21}]
$$

Para obtenção do resultado basta voltar a (1) e fazer as devidas simplificações. Resultando em

$$
Var[\hat{d}] = \frac{1}{n}[(p_{12} + p_{21}) - (p_{12} - p_{21})^2]
$$

Finalmente, deve-se substituir os valores dos parâmetros por suas estimativas para obter uma aproximação dessa variância.

イロメ イ押 トイラ トイラメー

- $\bullet$  Vamos modelar as probabilidades marginais  $p_{1+}$  e  $p_{+1}$ .
- Considere  $(Y_1, Y_2)$  um par de variáveis que será observada para cada unidade amostral. Cada uma delas com apenas dois valores (1 ou 2 ), com  $P(Y_1 = 1) = p_{1+}$  e  $P(Y_2 = 1) = p_{+1}$
- O primeiro modelo a ser considerado é com ligação linear. Seja  $x_t = 1$  se  $t = 1$  e  $x_t = 0$  se  $t = 2$  e

$$
P(Y_t=1)=\alpha+\delta x_t
$$

- Para este modelo  $\delta = P(Y_1 = 1) P(Y_2 = 1) = p_{1+} p_{+1}$ .
- Testar a hipótese de homogeneidade marginal é equivalente a testar  $H_0$  :  $\delta = 0$ .

**K ロ ▶ K 御 ▶ K 君 ▶ K 君 ▶** ...

つくい

Alternativamente podemos modelar os logitos. Assim

$$
logito[P(Y_t = 1)] = \alpha + \beta x_t
$$

- $\bullet$  Neste caso,  $\beta$  representa o logaritmo da razão de chances.
- Note que  $\beta = 0 \Leftrightarrow OR = 1$  e então  $p_{1+} = p_{+1}$ .

.

- O modelo de regressão marginal não pertence aos MLG e não pode ser ajustado usando a função *glm* do R.
- Para a inferência nesse tipo de modelos é necessário o uso de equações de estimação generalizadas.
- $\bullet$  Para implementação no R usamos library(gee) e a função gee

 $4\Box$   $\rightarrow$   $\overline{AB}$   $\rightarrow$   $\rightarrow$   $\overline{B}$   $\rightarrow$   $\rightarrow$   $\overline{B}$   $\rightarrow$   $\rightarrow$ 

```
> Opinions <- read.table("http://www.stat.ufl.edu/~aa/cat/data/Opinions.dat",
                           header=TRUE)
> Opinions # data file at text website has 2 lines for each person
     person question y # y variable is y1 when question=1, y2 when question=0
                    1 1 # y1 for person 1\mathbf{1}п.
                    0 1 # v2 for person 1
\overline{a}\overline{1}\overline{\mathbf{z}}\overline{2}1, 1\overline{2}0<sub>1</sub>\overline{4}\cdots10 # v1 for person 11441144
2287
       1144
                    0 0 # y2 for person 1144
2288
> library(gee)
> fit <- qee(y ~ question, id=person, family=binomial(link="identity"),
             data=Opinions) # id identifies variable on which observe y1, y2
\ddot{}> summary(fit) # question para. for identity link is difference of proportions
                                      Naive z Robust S.E. Robust z
              Estimate Naive S.E.
                                                    0.01344 21.71920
(Intercept)
               0.29196
                           0.01345 21.70970
                           0.01922 1.13725 0.01350 1.61897
question
              0.02185> fit2 <- gee(y ~ question, id=person, family=binomial(link=logit),
               data=Opinions)
> summary (fit2) # question parameter for logit link is log odds ratio
                                       Naive z Robust S.E.
                                                                Robust<sub>z</sub>
              Estimate Naive S.E.
                           0.06506 - 13.617400.06503 - 13.62336(Intercept) -0.885890.10353 0.09108 1.136740.06398
                                                              1.61824
question
```
**K ロ ⊁ K 倒 ≯ K ミ ⊁ K ミ ≯** …

 $2Q$ 

- A saída do R apresenta resultados para os dados do Ex2.
- $\bullet$  Y<sub>1</sub> = aumento de imposto e Y<sub>2</sub> = corte no padrão de vida.
- Para o ajuste linear temos  $\hat{\delta} = 0.02185$ . O mesmo valor obtido anteriormente.
- Também são apresentados dois valores de erros padrões: 0.01922 (Naive) e 0.0135 (Robusto). O erro padrão Naive não considera a dependência entre as observações da mesma pessoa. O erro padrão robusto é o mais apropriado.
- Para o ajuste usando o logito temos  $\hat{\beta} = 0.10353$ . Portanto,  $exp(0.10353) = 1.11$  é a estimativa da razão de chances.
- A chance da pessoa aceitar pagar mais imposto é 11 % maior que a de aceitar cortes no seu padrão de vida.

イロト イ部ト イ君ト イ君ト

Para c> 2 , homogeneidade marginal é caracterizada por

$$
P(Y_1 = i) = P(Y_2 = i) \quad i = 1, ..., c
$$

O modelo de regressão baseado nos logitos categorias de referência marginais,  $j = 1, \ldots, c - 1$ , são dados por

$$
\log\left[\frac{P(Y_1=j)}{P(Y_1=c)}\right]=\alpha_j+\beta_j \quad , \quad \log\left[\frac{P(Y_2=j)}{P(Y_2=c)}\right]=\alpha_j
$$

- Testar a homogeneidade marginal é equivalente a testar  $H_0$ :  $\beta_1 = \cdots = \beta_{c-1} = 0$ .
- A implementação desse teste é obtida com o uso de equações de estimação generalizadas (GEE).

≮ロ ▶ (御 ▶ (唐 ▶ (唐 ▶ )

Tarefa 1: Verifique se para tabelas quadradas com c>2 a hipótese de homogeneidade é equivalente a hipótese de simetria. Isto é,

$$
H_0: p_{i+} = p_{+i} \ \forall i \Leftrightarrow \ H_0: p_{ij} = p_{ji} \ i \neq j
$$

Tarefa 2: Estudar o exemplo da seção 8.3.2, pag. 235/236 do livro do Agresti.

 $2990$ 

## Tabelas  $c \times c$  pareadas: coeficiente de concordância

Exemplo 3: 149 pacientes com esclerose multipla foram avaliados por 2 neurologistas em relação ao estágio da sua doença. Para cada paciente foi atribuída uma nota de 1 à 4, em que 1 representa o estágio inicial e 4 um estágio avançado.

Verifique se há concordância de opinião entre os neurologistas.

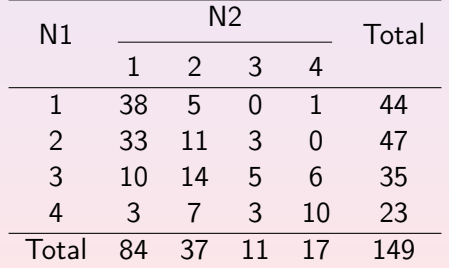

O coeficiente de concordância Kappa é dado por

$$
\kappa = \frac{\Pi_0 - \Pi_E}{1 - \Pi_E}
$$

em que

$$
\Pi_0 = \sum_{i=1}^{c} p_{ii}
$$
 é a probabilidade de concordância.  
\n
$$
\Pi_E = \sum_{i=1}^{c} (p_{i+})(p_{+i})
$$
 é a probabilidade esperada sob independência

A estimativa desse coeficiente,  $\hat{\kappa}$ , é obtida substituindo as probabilidades pelas frequências relativas observadas.

4 E N 4 E N

## Tabelas  $c \times \overline{c}$  pareadas: coeficiente de concordância

No exemplo 3, temos que

$$
\hat{\Pi}_0 = \sum_{i=1}^4 \frac{n_{ii}}{n} = \frac{38 + 11 + 5 + 10}{149} = 0.43
$$

$$
\hat{\Pi}_E = \sum_{i=1}^4 \frac{(n_{i+})(n_{+i})}{n^2} = \frac{(44)(84) + (47)(37) + (35)(11) + (23)(17)}{149^2}
$$

$$
\hat{\Pi}_E=0.28
$$

Resulta em

$$
\hat{\kappa}=\frac{0.43-0.28}{1-0.28}=0.208
$$

 $4$   $\Box$   $\rightarrow$ 

④ 目 → → ( 目 )

 $2Q$ 

目

#### <span id="page-20-0"></span>Tarefa 3:

- $\bullet$  O que ocorre com  $\hat{\kappa}$  se sempre houver concordância?
- E se nunca houver concordância?
- **•** Busque informações para construção de um IC para  $\kappa$  e completa o exemplo construindo esse intervalo.